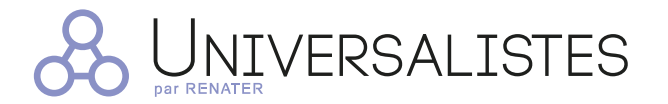

### The RENATER service for hosting interinstitutional mailing lists

#### Do you need to have all the contributors to a project working together?

To facilitate communication for collaborative projects involving multiple institutions in the Fédération Éducation-Recherche (FER) community, RENATER gives you Universalistes, its service for creating, managing, and hosting mailing lists.

## $\triangleright$  Create mailing lists

Mailing list subscribers are automatically e-mailed all messages sent to the list by another subscriber or the list's owner. There is also a moderation system.

## Administer your lists

As a list owner, you get access to list administration tools that let you:

- Create subscriber lists using various data sources (SQL databases, LDAP records, etc.).
- Make new lists (restricted access), subject to authorization.
- Configure lists that you own.
- Manage subscriptions and requests to unsubscribe.
- Manage shared document repositories.
- Moderate lists for which you are the designated moderator.
- Answer questions about your list posed by current and future subscribers.

## ADDITIONAL FEATURES:

To foster cooperation, the following collaborative tools have been integrated into Universalistes and can be directly accessed through the list's web interface:

 $\square$  ==  $\checkmark$  ==  $\Box \equiv \equiv$ 

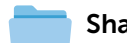

Share a document repository

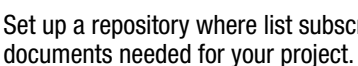

Set up a repository where list subscribers may share

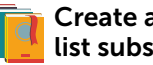

#### Create a wiki for list subscribers

You can set up a wiki for your mailing list subscribers. Wikis make for more dynamic interactions and communication. They allow multiple sources of information to be pooled together on a single page, which can be edited by any subscriber, or as allowed by your moderation policy.

#### Elicit subscriber participation through a survey

To ask subscribers for their opinions on various topics, you can link LimeSurvey to your list. LimeSurvey is a comprehensive tool for quickly generating surveys.

## WHY USE UNIVERSALISTES?

- Creation of working groups including subscribers from different institutions.
- Seamless integration of the list interface with your inbox.
- Enhancement of your mailing list through LDAP synchronization.
- Easy, flexible administration.
- Bundled collaborative tools to bring your list to life.

# Your first steps with  $\frac{1}{2}$  UNIVERSALISTES

groupes.renater.fr

#### Request the creation of your mailing list 1

To request the creation of your mailing list, click on  $\boxed{\leq}$ 

- Fill in all the empty fields to indicate desired mailing list properties.
- Choose an appropriate mailing list type.
- Select your target user audience from the list of choices presented.
- To finalize the creation of your mailing list, click on .

RENATER must approve your mailing list creation request.

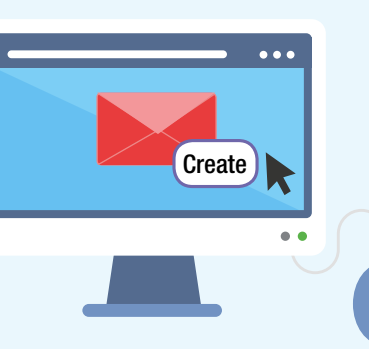

+

- 2 Configure your mailing list
- Go to the *Accueil de la liste* (List home) menu on the left bar.
- You will see a list of basic mailing list settings, allowing you to designate owners and moderators, determine who may subscribe or send messages, and more.
- For advanced settings, click on  $\sim$ , and then open the *Configurer la liste* (Configure list) tab.

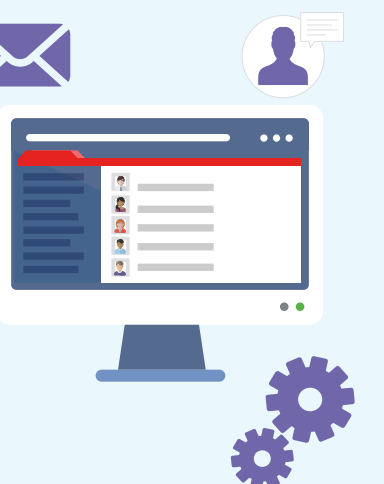

### Manage subscribers

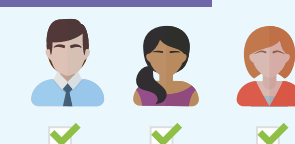

- Go to the *Accueil de la liste* (List home) menu on the left bar.
- From this menu, you may display members, manage requests to subscribe or unsubscribe, and add or remove subscribers (optionally, without their knowing).
- For access to advanced subscriber administration tools, click on  $\sim$
- Schedule a subscription reminder message.
- Add subscribers directly by entering their e-mail addresses into the designated box.

Configure your mailing list

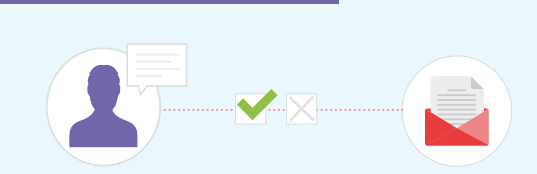

- Go to the *Modérer* (Moderate) menu on the left bar.
- You can see all of the messages pending moderation, which you may approve or reject.
- When you reject a message, its sender will receive a rejection notification that you can customize by clicking on the button marked *Gestion des messages de rejet* (Rejection notification management).
- To prevent posting of inappropriate content, you may blacklist certain e-mail addresses, comments, and strings of characters.